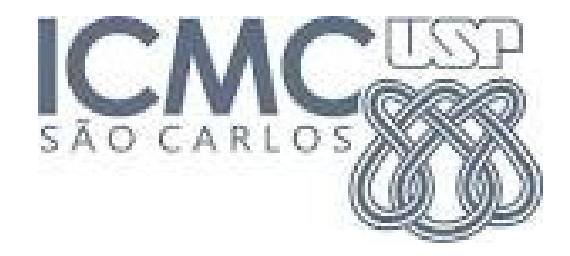

# **5. PRINCIPAIS MODELOS CONTÍNUOS**

2019

# 5.1. Modelo uniforme

Uma v.a. contínua X tem distribuição uniforme com parâmetros  $\alpha \in \beta$  $(\alpha < \beta)$  se sua função densidade de probabilidade é dada por

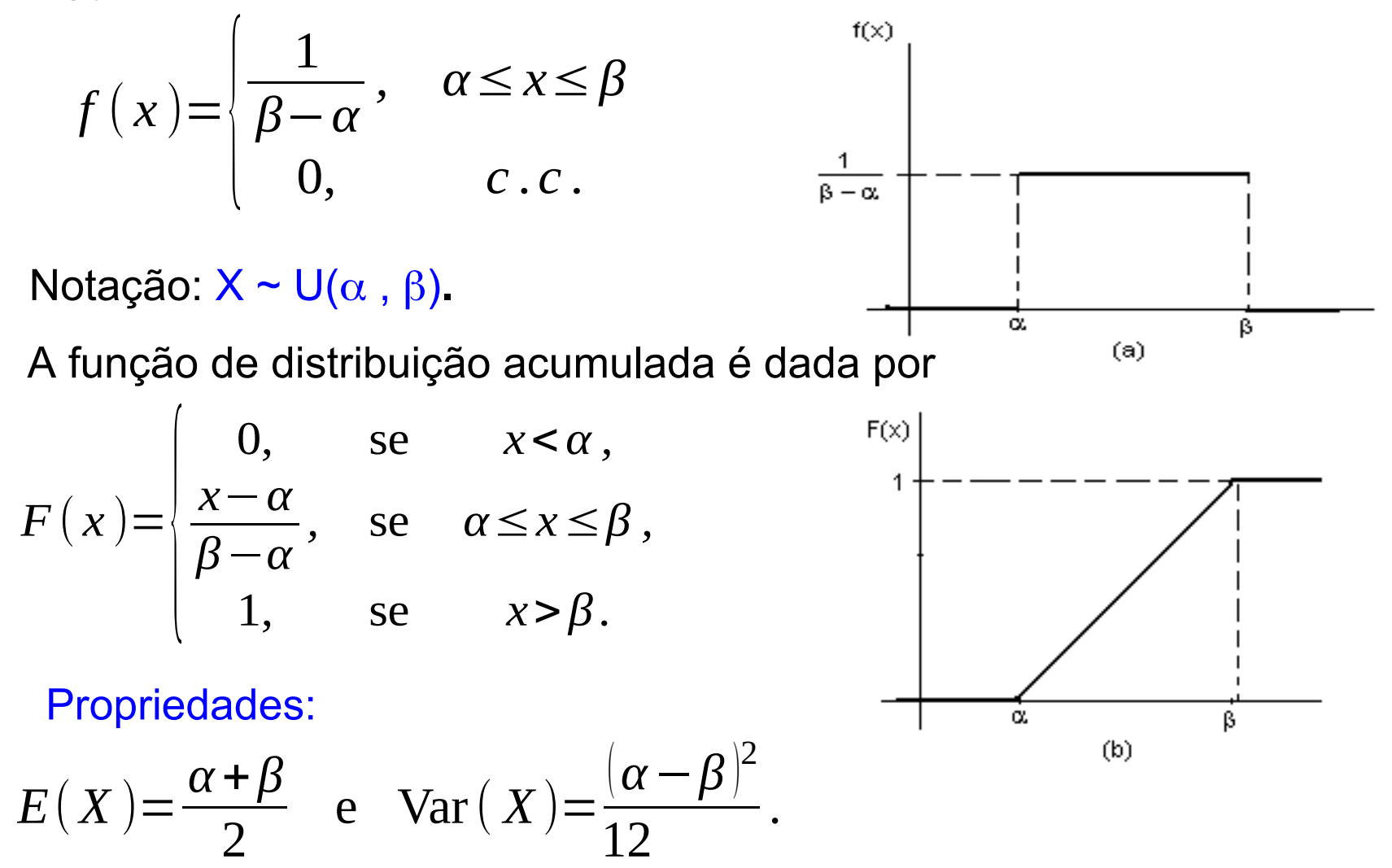

# 5.2. Modelo exponencial

Uma v.a. contínua X tem distribuição exponencial com parâmetro  $\lambda > 0$ se sua função de densidade é dada por

$$
f(x) = \begin{cases} \lambda e^{-\lambda x}, & x \ge 0, \\ 0, & c.c. \end{cases}
$$

Notação:  $X \sim Ex(\lambda)$ .

A função de distribuição acumulada é dada por

$$
F(x) = \begin{cases} 1 - e^{-\lambda x}, & x \ge 0 \\ 0, & c.c. \end{cases}
$$

Propriedades:

 $E(X) = 1/\lambda$  e  $Var(X) = 1/\lambda^2$ .

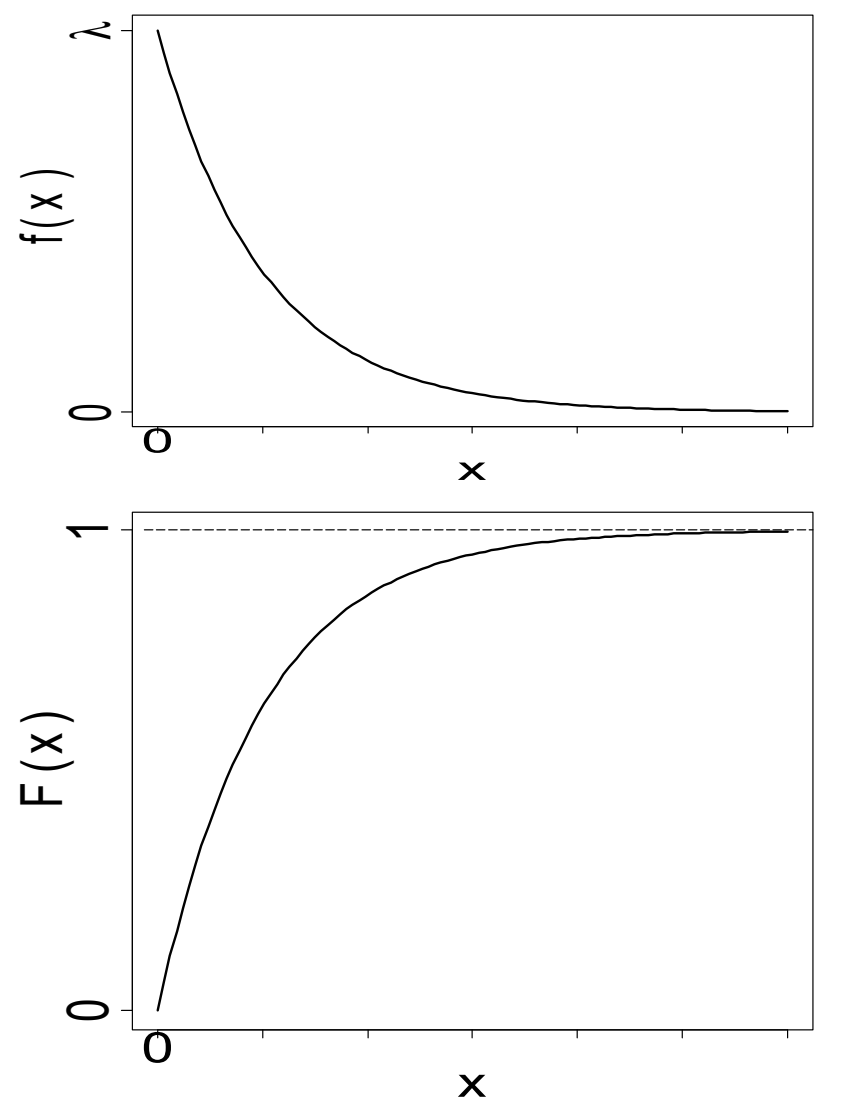

## 5.2. Modelo exponencial

Propriedade. Se  $X \sim Ex(\lambda)$ , então  $P(X > a + b | X > b) = P(X > a)$ .

É a única distribuição contínua com esta propriedade ("falta de memória").

Observação. Também encontramos  $X \sim Ex(\alpha)$ , em que

$$
f(x) = \begin{cases} \frac{1}{\alpha} e^{-\frac{x}{\alpha}}, & x \ge 0, \\ 0, & c.c. \end{cases}
$$

Relação:  $\alpha$  = 1 /  $\lambda$ .

 $\alpha$ : escala e  $\lambda$ : taxa.

Exemplo. Diferentes valores de  $\lambda$ .

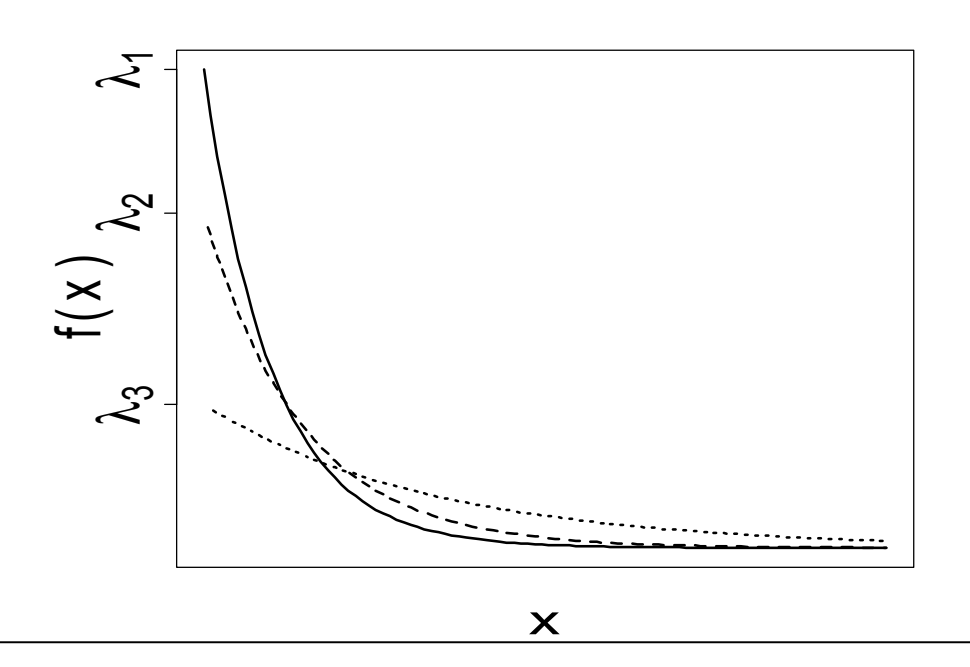

Eventos ocorrem ao longo do tempo. O número de eventos tem distribuição de Poisson com taxa  $\lambda$ .

X representa a quantidade de eventos em um intervalo de comprimento *t*. Logo, X ~ Poisson(*t*).

T representa o intervalo decorrido entre dois eventos sucessivos. Existe relação entre X e T?

 $T > t$   $\hat{U}$   $X = 0$ . Portanto,  $P(T > t) = P(X = 0) = e^{-\lambda t}$ , de modo que  $F(t) = P(T \le t) = 1 - P(T > t) = 1 - e^{-\lambda t}$ , para  $t \ge 0$ .

Assim,  $T \sim \mathsf{Ex}(\lambda)$ .

O intervalo de tempo entre a passagem de veículos por um ponto em uma estrada tem distribuição exponencial com média de 0,55 minutos. Qual a probabilidade de que o tempo seja no máximo 12 segundos?

Solução. Se X é o intervalo de tempo entre a passagem de veículos, temos  $E(X) = 0,55$  min,  $\alpha = E(X) = 0,55$  e  $X \sim Ex(\alpha = 0,55)$ . Ou seja,

$$
F(x) =\begin{cases} 1 - e^{-\frac{x}{0.55}}, & x \ge 0, \\ 0, & c.c. \end{cases}
$$
  
 
$$
P(X \le 12 s) = P(X \le 12/60 \text{ min}) = 1 - e^{-\frac{0.2}{0.55}} = 0,305.
$$

Em Excel: =DISTEXPON(0,2; 1/0,55; VERDADEIRO)

# 5.3. Modelo normal (ou gaussiano)

Uma variável aleatória contínua X tem distribuição normal com média  $\mu$  e variância o<sup>2</sup> se sua função densidade é dada por

$$
f(x) = \frac{1}{\sqrt{2\pi}\,\sigma}e^{-\left(\frac{x-\mu}{\sigma}\right)^2}, \quad x \in \mathbb{R}.
$$

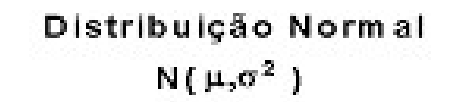

Notação:  $X \sim N(\mu, \sigma^2)$ .

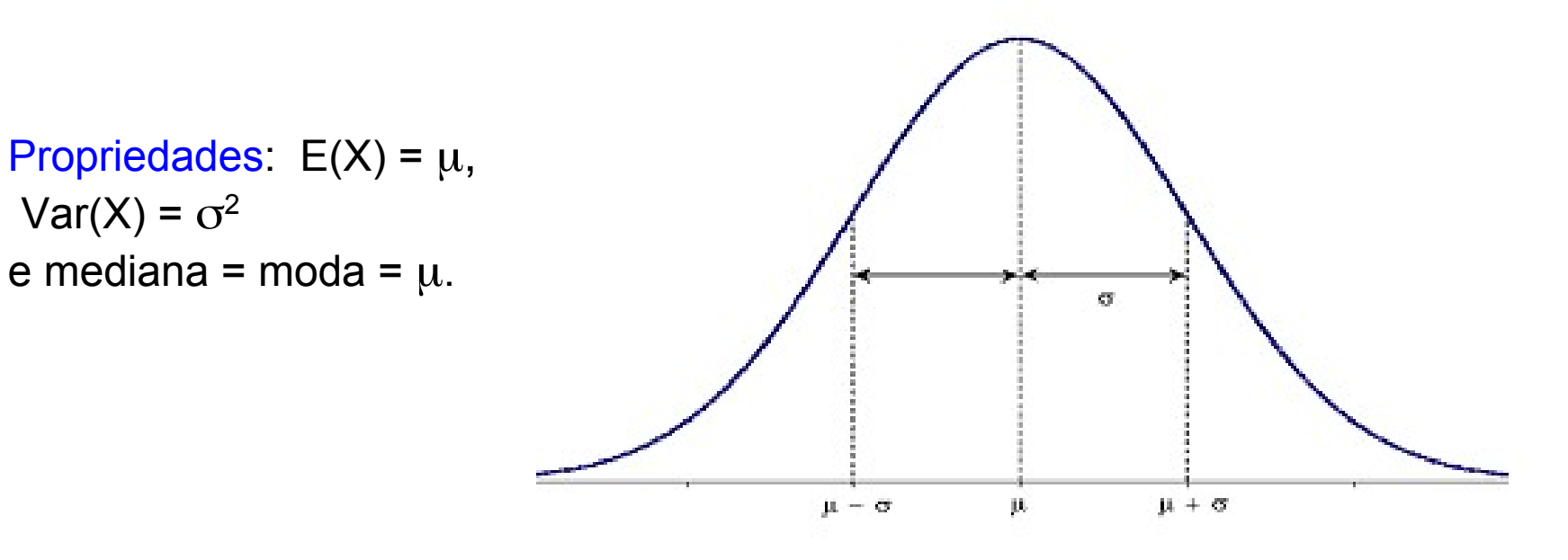

Distribuições normais com médias diferentes e variâncias iguais.

Distribuições normais com médias iguais e variâncias diferentes.

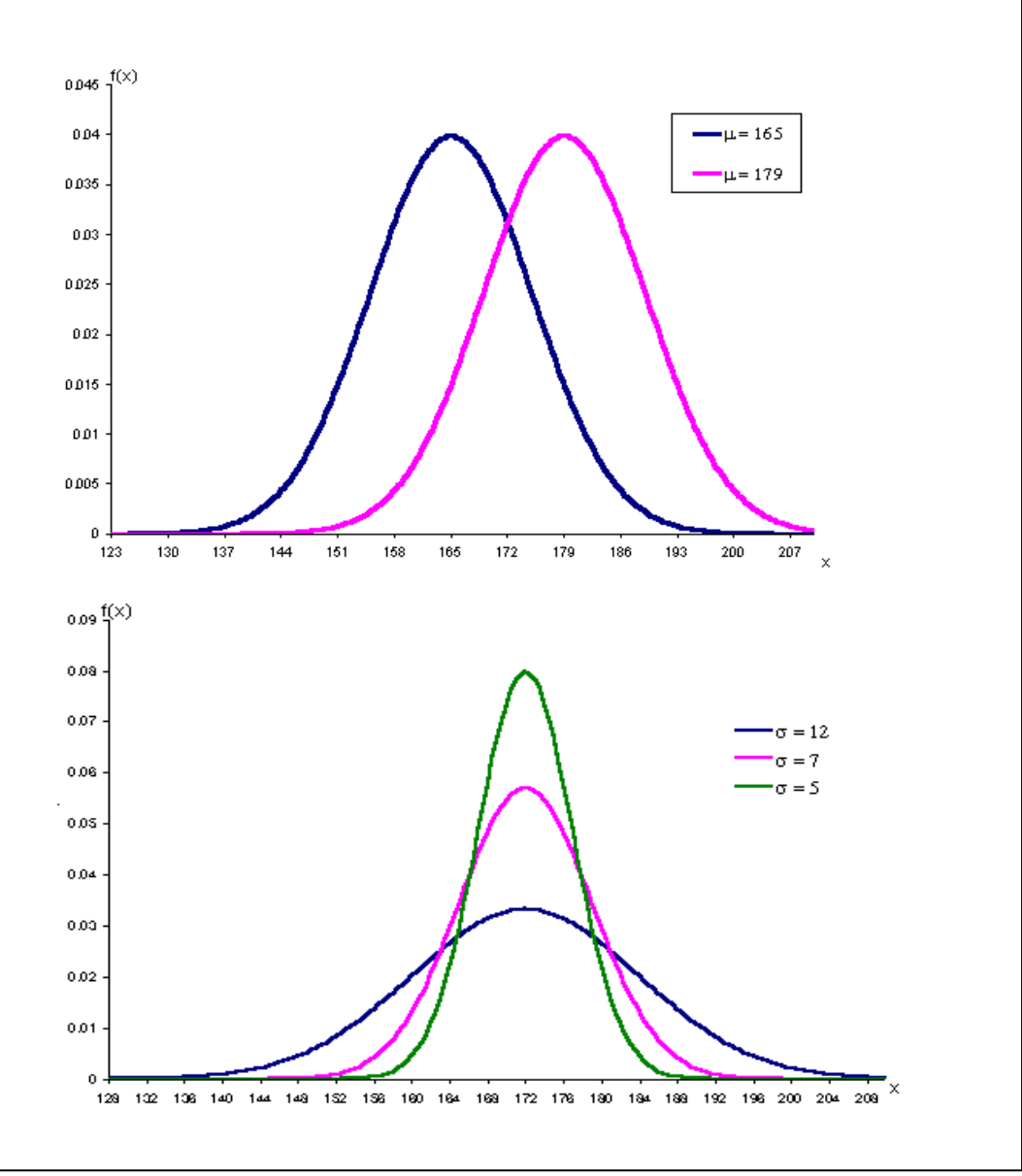

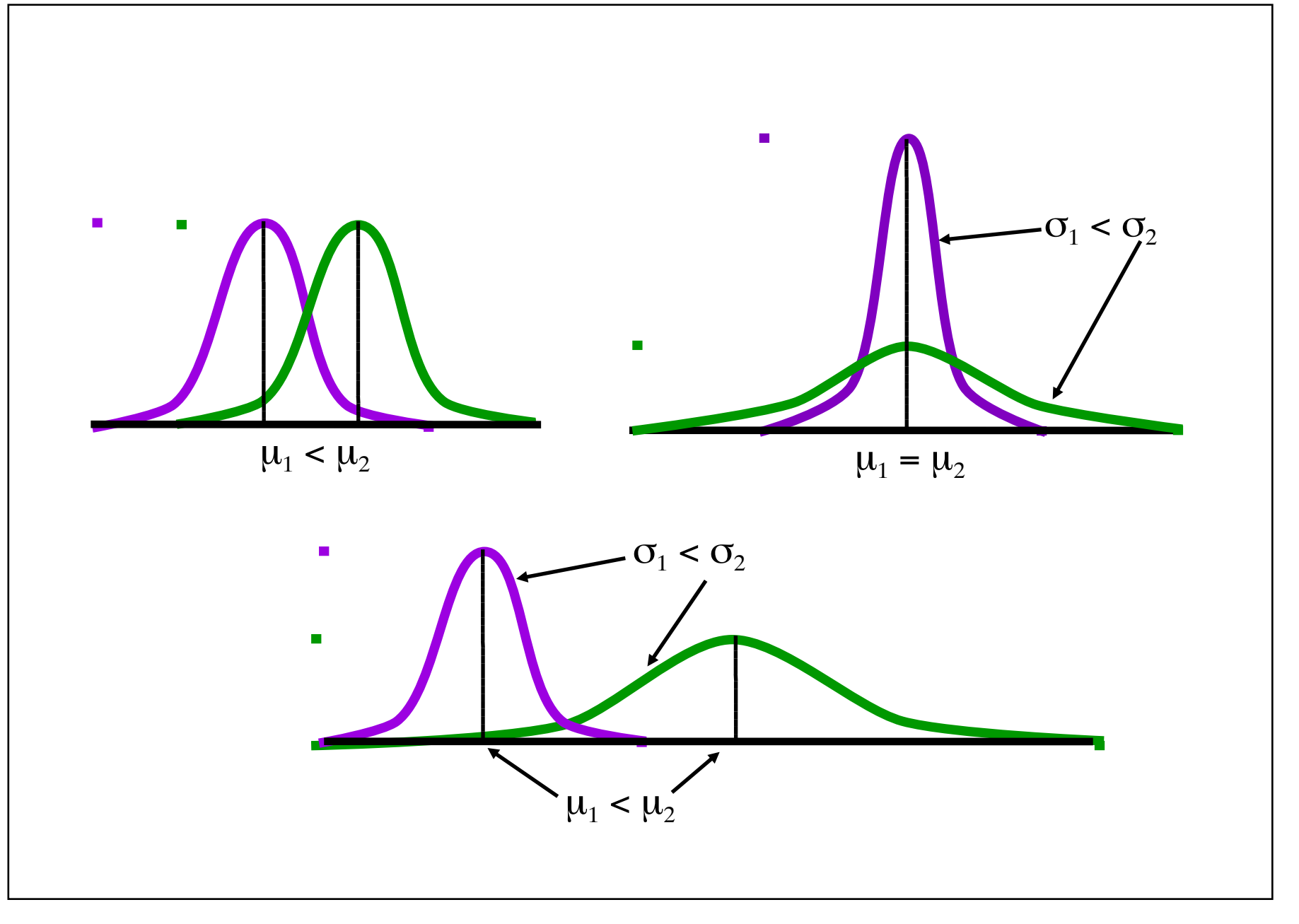

#### **Propriedades**

(a) A distribuição é simétrica em relação à média.

(b) Como a área total sob curva é igual a 1, à esquerda e à direita de  $\mu$  a área é igual a 0,5.

(c) 
$$
P(\mu - \sigma \le X \le \mu + \sigma) = 0,6896,
$$
  
\n $P(\mu - 2\sigma \le X \le \mu + 2\sigma) = 0,9546$  e  
\n $P(\mu - 3\sigma \le X \le \mu + 3\sigma) = 0,9973.$ 

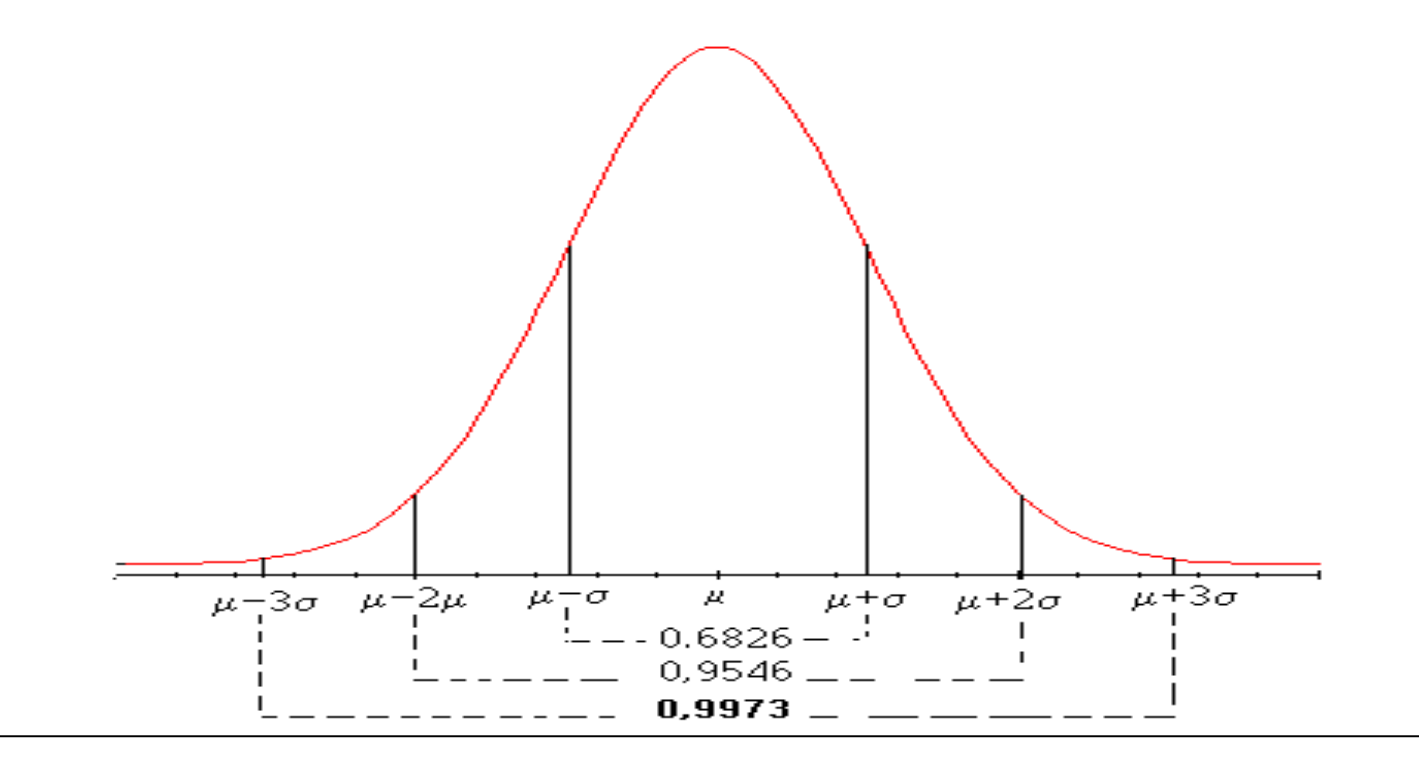

# **Propriedades**

A função de distribuição acumulada de uma v.a. X ~ N $(\mu,\,\sigma^2)$  é

$$
F(x) = \int_{-\infty}^{x} \frac{1}{\sqrt{2\pi\sigma}} \exp\left(-\frac{1}{2}\left(\frac{t-\mu}{\sigma}\right)^{2}\right) dt.
$$

Normal padrão ou reduzida. Se Z é uma v.a. normal com média 0 e variância 1*,* então Z é chamada de uma v.a. normal padrão ou reduzida e sua função densidade é

$$
f(z) = \frac{1}{\sqrt{2\pi}} e^{-\frac{z^2}{2}}, z \in R.
$$

Integral sem solução analítica. Cálculo de probabilidades com o auxílio de tabelas.

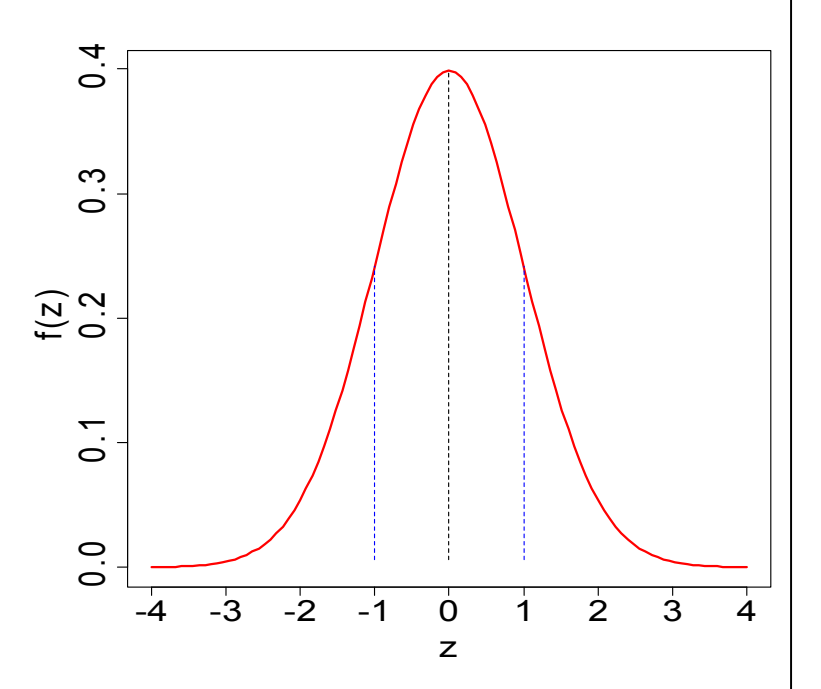

A função de distribuição acumulada de uma v.a.  $Z \sim N(0,1)$  é *<sup>Φ</sup>*(*z*)=*P*(*Z*≤*z*)=∫−∞  $\int_0^z$  1 exp(− 1 *t* 2 )*dt* .

2

 $\sqrt{2\pi}$ 

Table A.3. Areas under the normal curve.

Z ~ N(0,1): distribuição normal padrão.

Valores no corpo da tabela:  $\Phi(z) = P(Z \le z)$ , z com duas decimais.

$$
\Phi(z) = P(Z \le z) = \int_{-\infty}^{z} \frac{1}{\sqrt{2\pi}} \exp\left(-\frac{1}{2}t^{2}\right) dt, -3,40 \le z \le 3,49.
$$

1<sup>ª</sup> coluna: parte inteira de z e 1<sup>ª</sup> decimal.

1<sup>ª</sup> linha: 2<sup>ª</sup> decimal de z.

Exemplo. P( $Z \le -1,25$ ) é encontrada na interseção da linha correspondente a  $-1,2$  com a coluna  $0,05$ :

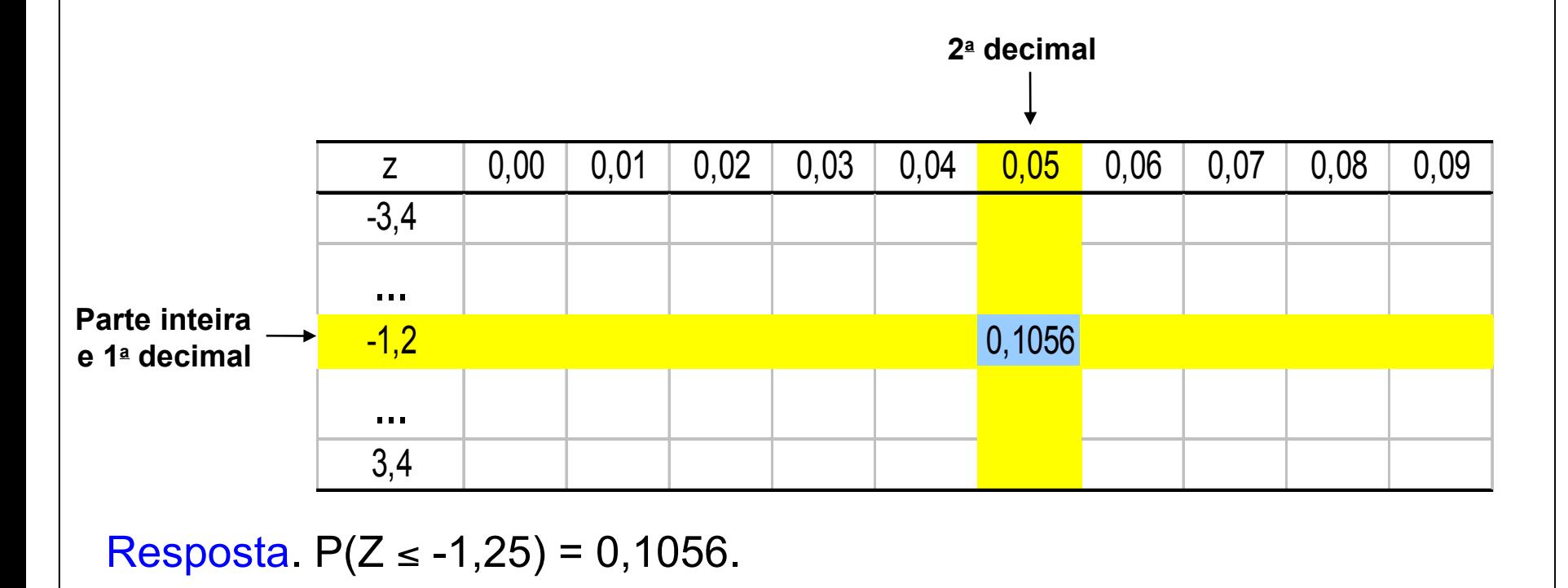

Se  $Z \sim N(0,1)$ , calcule (a)  $P(Z < 1,80)$ , (b)  $P(0,80 < Z < 1,40)$ , (c)  $P(Z > -0.57)$  e (d) o valor de k tal que  $P(Z < k) = 0.05$ .

#### Em Excel:

 $(a) = DIST.NORMP(1,8).$ 

 $(b)$  = DIST.NORMP $(1,4)$  – DIST.NORMP $(0,8)$ .

(c) =1-DIST.NORMP(-0,57).

(d) =INV.NORMP(0,05).

Solução. Da tabela normal padrão tem-se  $(a) P(Z<1,80) = \Phi(1,80) = 0.9641,$ (b)  $P(0,80 < Z < 1,40) = \Phi(1,40) - \Phi(0,80) = 0,9192 - 0,7881 = 0,1311,$ ( *c*) *P*(*Z* >−0 *,*57 )=1−*P*(*Z*≤−0 *,*57 )=1−0,2843=0 *,* 7157,  $(d) P(Z \lt k) = 0, 05 \Rightarrow k = -1, 64$ .

$$
\begin{array}{ll}\n\text{Observação. Para todo k > 0,} \\
(i) \ P\left(Z \leq -k\right) = 1 - P\left(Z \leq k\right) & \text{e} \\
(ii) \ P\left(-k \leq Z \leq k\right) = 2 \ P\left(Z \leq k\right) - 1 = 1 - 2 \ P\left(Z \leq -k\right).\n\end{array}
$$

# Exemplo (b)

 $A = B - C$ , sendo que B e C são encontradas na tabela normal.

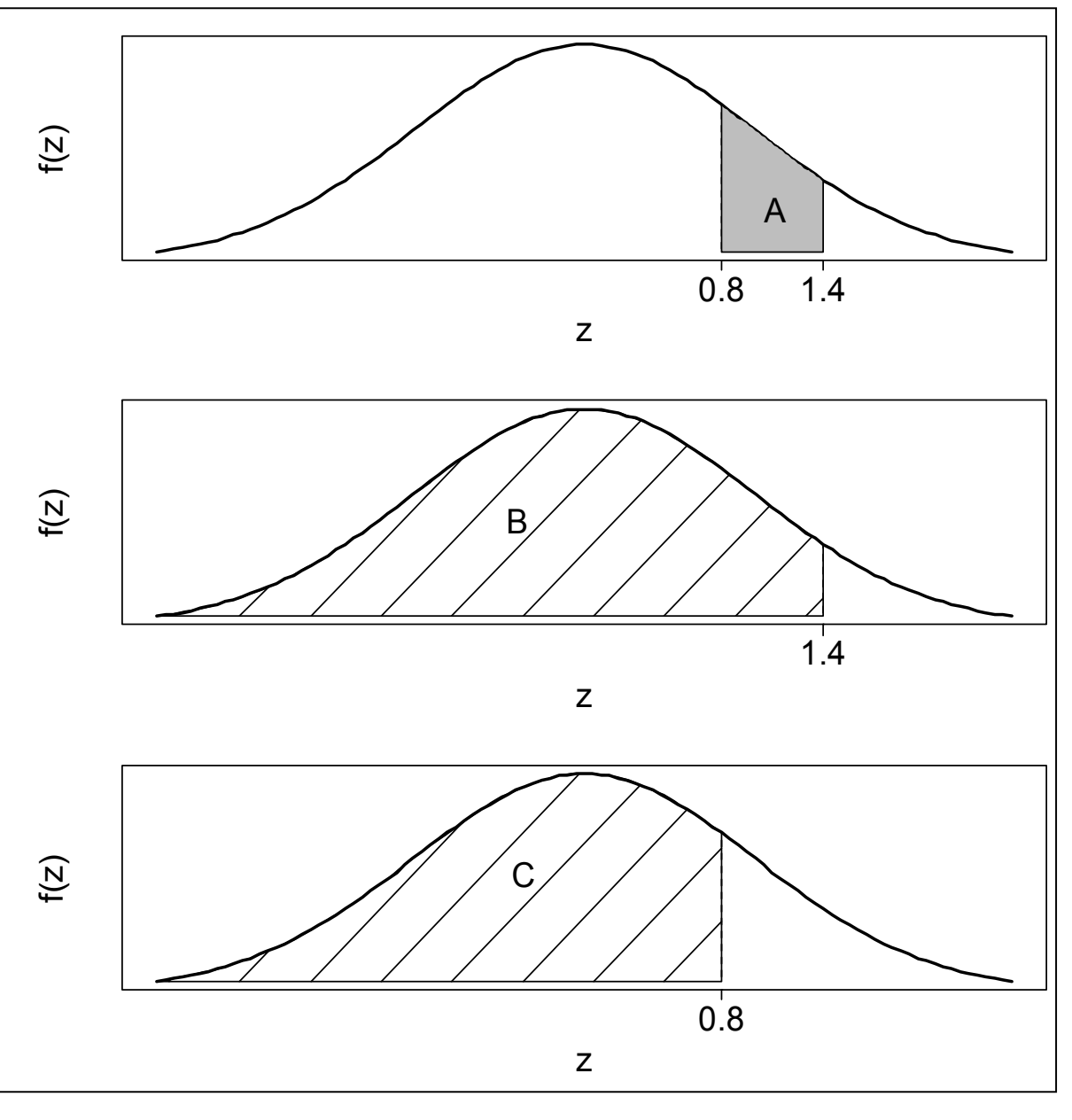

# Transformação linear de uma variável normal

Se X ~ N( $\mu$ ,  $\sigma^2$ ), então Y = a + bX ~ N( $\mu_Y$ ,  $\sigma_Y^2$ ), sendo que  $\mu_Y$  = a + b $\mu$  e  $\sigma_{\gamma}^2 = b^2 \sigma^2$ .

Tomando  $a = -\mu / \sigma$  e b = 1 /  $\sigma$  obtemos a padronização

$$
Z=\frac{X-\mu}{\sigma}\sim N(0,1).
$$

Distribuição normal padrão ou reduzida.

```
Exemplo. Se X \sim N(90, 100), determinar
(a) P(80 < X < 100),
(b) P(|X - 90| < 30) e
(c) o valor de a tal que P(90 - 2a < X < 90 + 2a) = 0.99.
```
(a) 
$$
P(80 < X < 100) = P(\frac{80 - 90}{10} < \frac{X - \mu}{\sigma} < \frac{100 - 90}{10}) = P(-1, 00 < Z < 1, 00)
$$
  
\n $= 2P(Z \le 1, 00) - 1 = 2 \times 0, 8413 - 1 = 0, 6826.$   
\n(b)  $P(|X - 90| < 30) = P(-30 < X - 90 < 30) = P(-\frac{30}{10} < \frac{X - 90}{10} < \frac{30}{10})$   
\n $= P(-3, 00 < Z < 3, 00) = 2P(Z < 3, 00) - 1$   
\n $= 2 \times 0,9987 - 1 = 0,9974.$   
\n(c)  $P(90 - 2a < X < 90 + 2a) = P(-2a < X - 90 < 2a) = P(-\frac{2a}{10} < \frac{X - 90}{10} < \frac{2a}{10})$   
\n $= 2P(Z \le \frac{a}{5}) - 1 = 0,99 \Rightarrow P(Z < \frac{a}{5}) = 0,995$   
\n $\Rightarrow \frac{a}{5} = 2,57 \Rightarrow a = 12,85.$ 

Exercício. Resolver o exemplo utilizando o Excel.

- A resistência à compressão de blocos de concreto tem distribuição normal com média 120 N/mm<sup>2</sup> e desvio padrão 15 N/mm<sup>2</sup>.
- (a) Qual a probabilidade de que a resistência seja inferior a 100 N/mm2?

Solução. Definimos X como a resistência dos blocos à compressão. Pelo enunciado,  $X \sim N(120, 15^2)$ . Calculamos

$$
P(X<100) = P\left(Z < \frac{100 - 120}{15}\right) = P(Z \le -1, 33)
$$
  
=  $\Phi(-1, 33) = 0,0918$ .

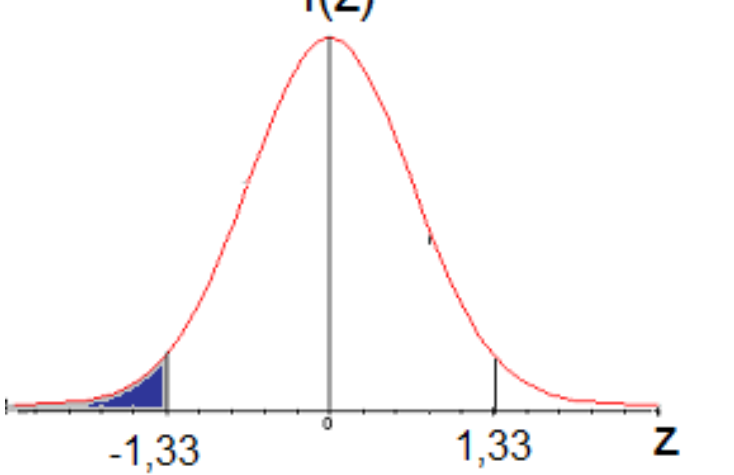

Em Excel:

= DIST.NORM(100; 120; 15;VERDADEIRO)

(b) Qual a resistência correspondente a 95% dos blocos de menor resistência?

*<sup>P</sup>*( *<sup>X</sup>*≤*<sup>x</sup>* )=*P*( *Z*≤ *x*−120  $\left| \frac{120}{15} \right| = 0,95.$ Solução. Devemos encontrar x tal que  $P(X \le x) = 0.95$ . Após uma transformação,

Iniciamos encontrando z tal que  $\Phi(z) = 0.95$ .

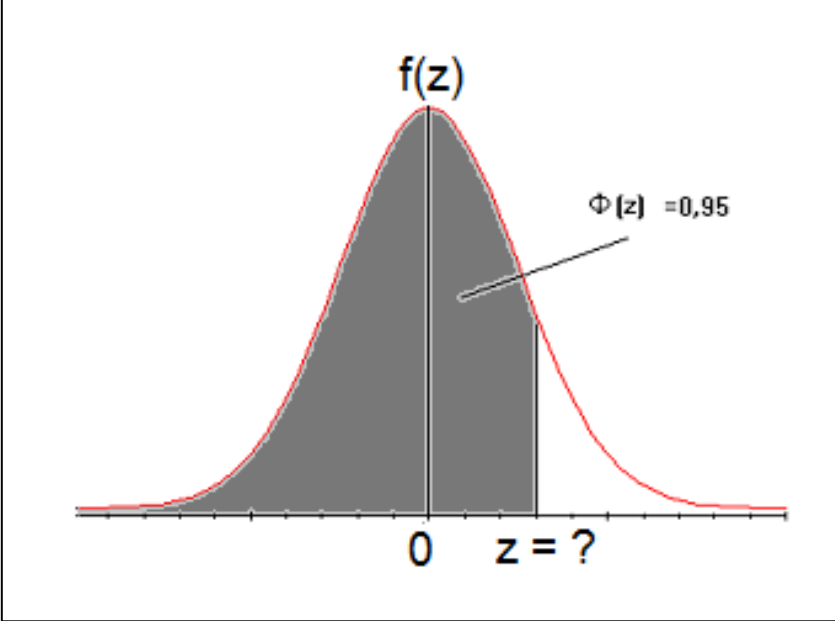

Da tabela normal,  $z = 1,64$ . Logo,  $x =$  $120 + 1,64 \times 15 = 144,6$  N/mm<sup>2</sup>.

#### Em Excel:

= INV.NORM(0,95; 120; 15)  $= 144,6728.$ 

Obs. Este valor é o quantil (ou percentil) 95% da distribuição.

(c) Qual o intervalo central correspondente a 80% de todos os valores da resistência?

Solução. Devemos encontrar  $x_1$ e  $x_2$  tais que

$$
P\left(\left|x_1 \leq X \leq x_2\right) = 0\right), 80 \Rightarrow P\left(\frac{x_1 - 120}{15} \leq Z \leq \frac{x_2 - 120}{15}\right) = 0\right), 80\,.
$$

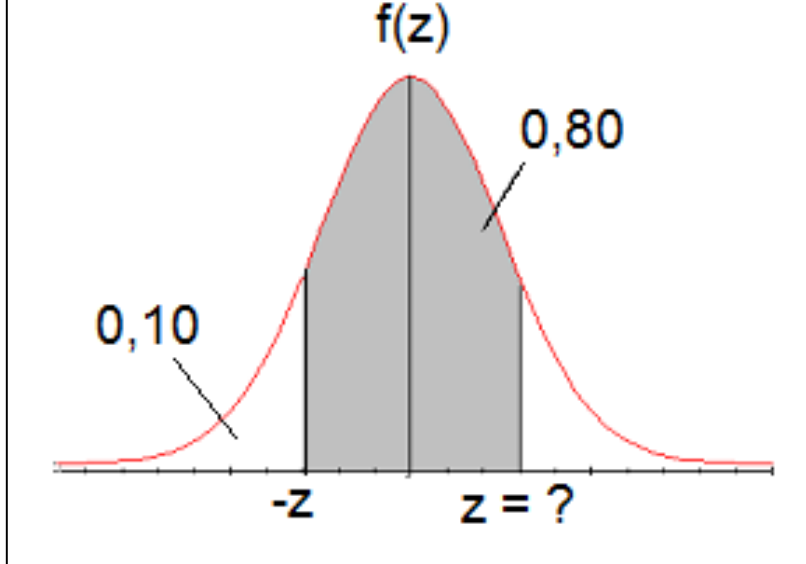

Probabilidade acumulada até o ponto z é igual a 0,90.

Procuramos z tal que  $\Phi(z) = 0.90$ . Da tabela normal, z = 1,28. Logo, *x*<sub>1</sub>−120  $\frac{1}{15}$  =−1,28 ⇒  $x_1$  = 120 − 15 × 1,28 = 100,8 N/mm<sup>2</sup>, *x*<sub>2</sub>−120  $\frac{x_2}{15}$  = 1, 28  $\Rightarrow$   $x_2$  = 120 + 15 × 1, 28 = 139, 2 N/mm<sup>2</sup>.

Em Excel:

 $x_1 = \text{INV.NORMAL}(0, 10; 120; 15) = 100,7767$ 

 $e_{x_2}$  = INV.NORM(0,90; 120; 15) = 139,22326.

#### A escala sigma

Utilizada para medir o nível de qualidade de um processo de produção. Quanto maior o número de sigmas  $(\sigma)$ , melhor.

X representa uma característica de um item, sendo que X ~ N(VN,  $\sigma^2$ ).

 $\mu$  = VN = valor nominal.

Limites de especificação: LIE = VN – 6 $\sigma$  (inferior) e LSE = VN + 6 $\sigma$  (superior).

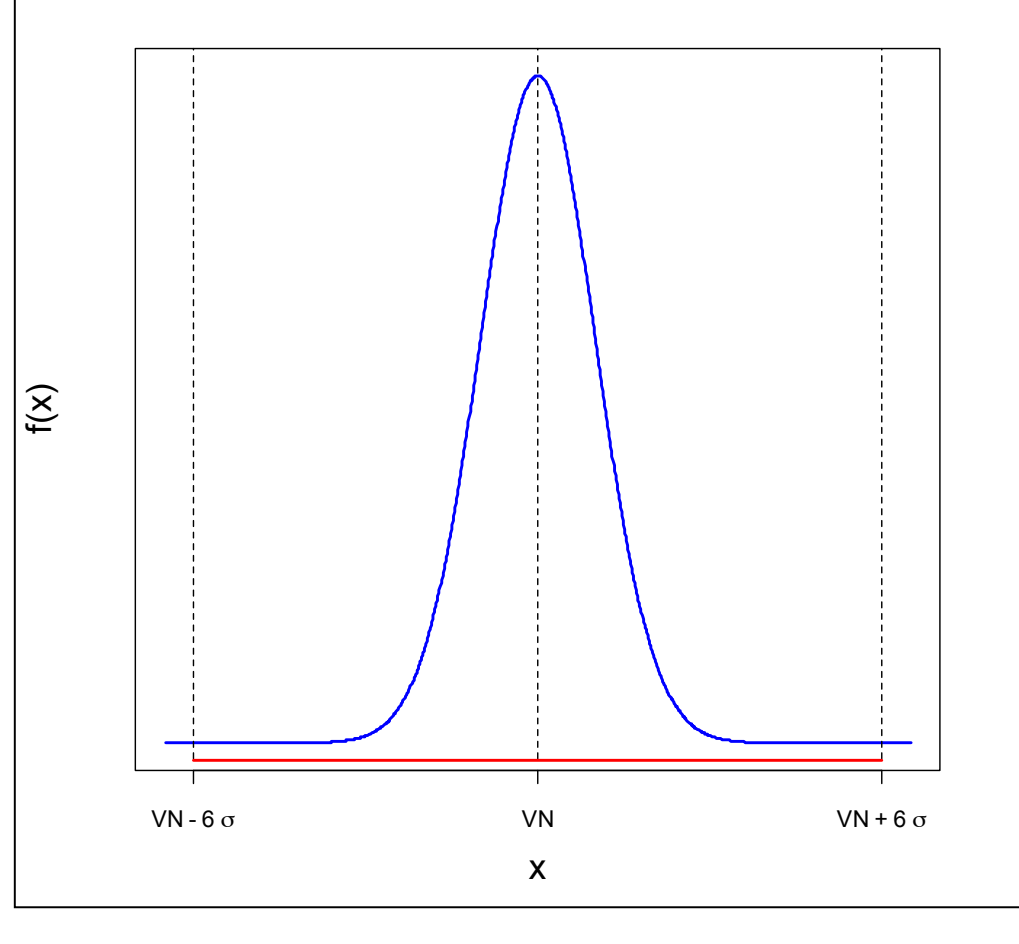

Limites não são atendidos:  $P(X < VN - 6\sigma) + P(X > VN + 6\sigma)$  $= 2 P(X < VN - 6\sigma)$  $= 2 \times 9,865876 \times 10^{-10}$  $= 1,973175 \times 10^{-9}$ .

Em Excel: =2\*DIST.NORMP(-6)  $= 1,98024 \times 10^{-9}$ .

Corresponde, em média, a cerca de dois itens que não atendem às especificações a cada bilhão de itens produzidos.

=2\*DIST.NORMP(-6)\* 1E9 = 1,980.

#### A escala sigma

O processo sofre uma alteração. A média passa a ser  $\mu = VN - 1,5\sigma$  ou  $\mu = VN +$  $1,5\sigma$ .

Considere  $X \sim N(\mu, \sigma^2)$ , em que  $\mu = VN + 1.5\sigma$ .

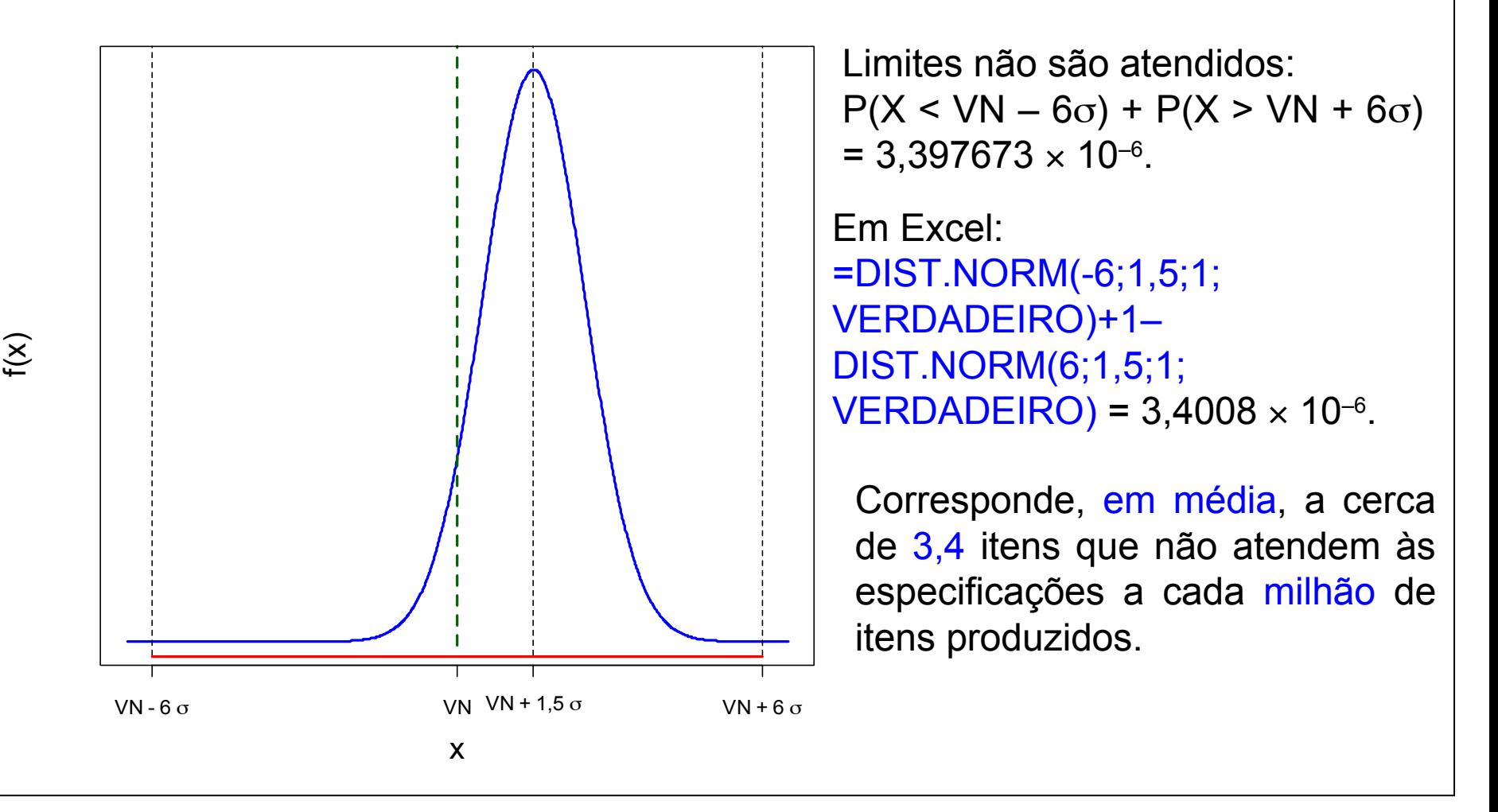

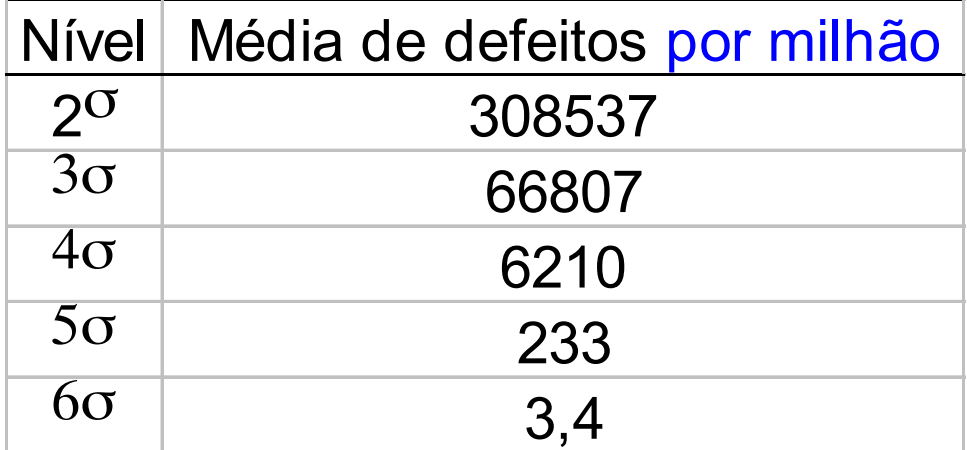

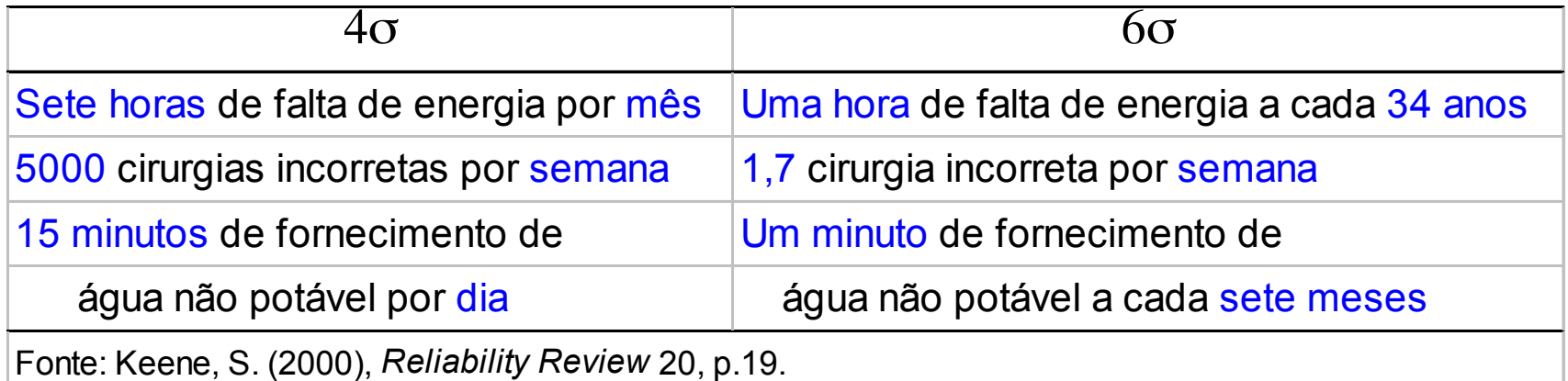

# Propriedade

Se  $X_1, \ldots, X_n$  são v.a. independentes tais que  $X_i \sim N(\mu, \sigma^2)$ , para i = 1,...,n, então, a v.a.

$$
Y = X_1 + \dots + X_n = \sum_{i=1}^n X_i
$$

é tal que  $Y \sim N(n\mu, n\sigma^2)$ . Padronização:

$$
Z = \frac{\sum_{i=1}^{n} X_i - n\mu}{\sqrt{n}\sigma} = \frac{\overline{X} - \mu}{\sigma/\sqrt{n}} = \frac{\sqrt{n}(\overline{X} - \mu)}{\sigma} \sim N(0,1).
$$

Exemplo. O peso de uma caixa de peças é uma v.a. normal com média 65 kg e desvio padrão de 4 kg. Um carregamento de 120 caixas de peças é despachado. Qual a probabilidade de que a carga pese entre 7.893 kg e 7.910 kg?

*X*<sub>*i*</sub>: peso da i-ésima caixa ⇒ *X*<sub>*i*</sub> ∼ *N*(65,16), *i*=1,…,120. Logo,  $120$ Solução. Pelo enunciado,

*Y*: peso da carga ⇒ 
$$
Y = \sum_{i=1}^{120} X_i \sim N(120 \times 65, 120 \times 16)
$$
,  
\n $Y \sim N(7800, 1920)$ .

Calculamos

$$
P(7893 \le Y \le 7910) = P\left(\frac{7893 - 7800}{\sqrt{1920}} \le Z \le \frac{7910 - 7800}{\sqrt{1920}}\right)
$$
  
=  $P(2, 12 \le Z \le 2, 51) = \Phi(2, 51) - \Phi(2, 12)$   
= 0,4940 - 0,4830 = 0,0110.

Se  $X_1, X_2, ..., X_n$ é uma amostra aleatória de tamanho n de uma distribuição com média  $\mu$  e desvio padrão  $\sigma$  (0 <  $\sigma$  <  $\infty$ ), então a distribuição aproximada de

$$
Z = \frac{\sqrt{n}(\overline{X} - \mu)}{\sigma} \text{ é normal padrão N(0,1),}
$$
  
sendo que  $\overline{X} = \frac{1}{n} \sum_{i=1}^{n} X_i$  é a média amostral.

Observações.

- (1) Quanto maior n, melhor a aproximação.
- (2) A distribuição das variáveis X pode ser discreta ou contínua.
- (3) A distribuição aproximada de

$$
\sum_{i=1}^n X_i \in N(n\mu, n\sigma^2).
$$

#### Teorema central do limite – Distribuição exponencial

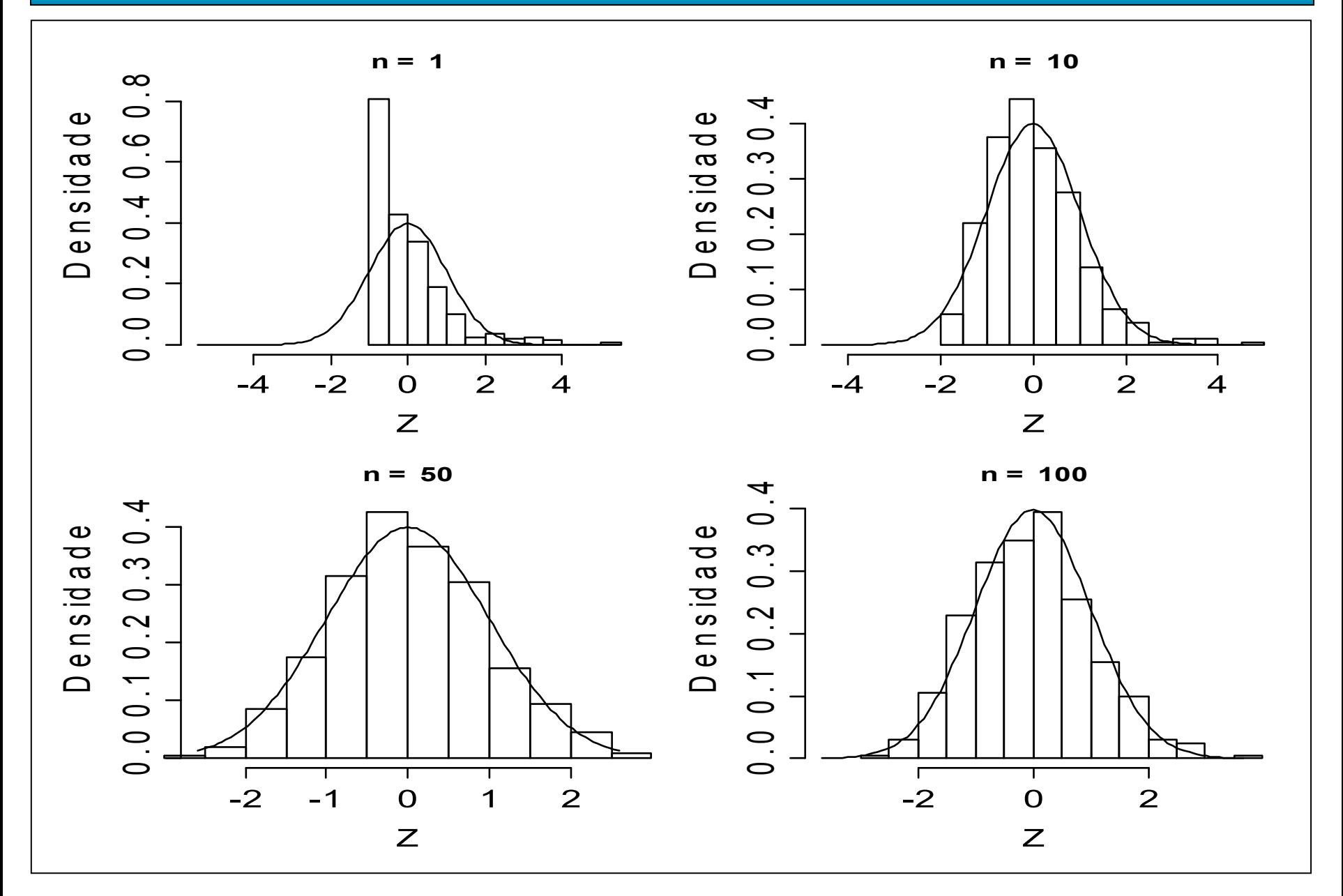

#### Teorema central do limite – Distribuição Bernoulli (p = 0,45)

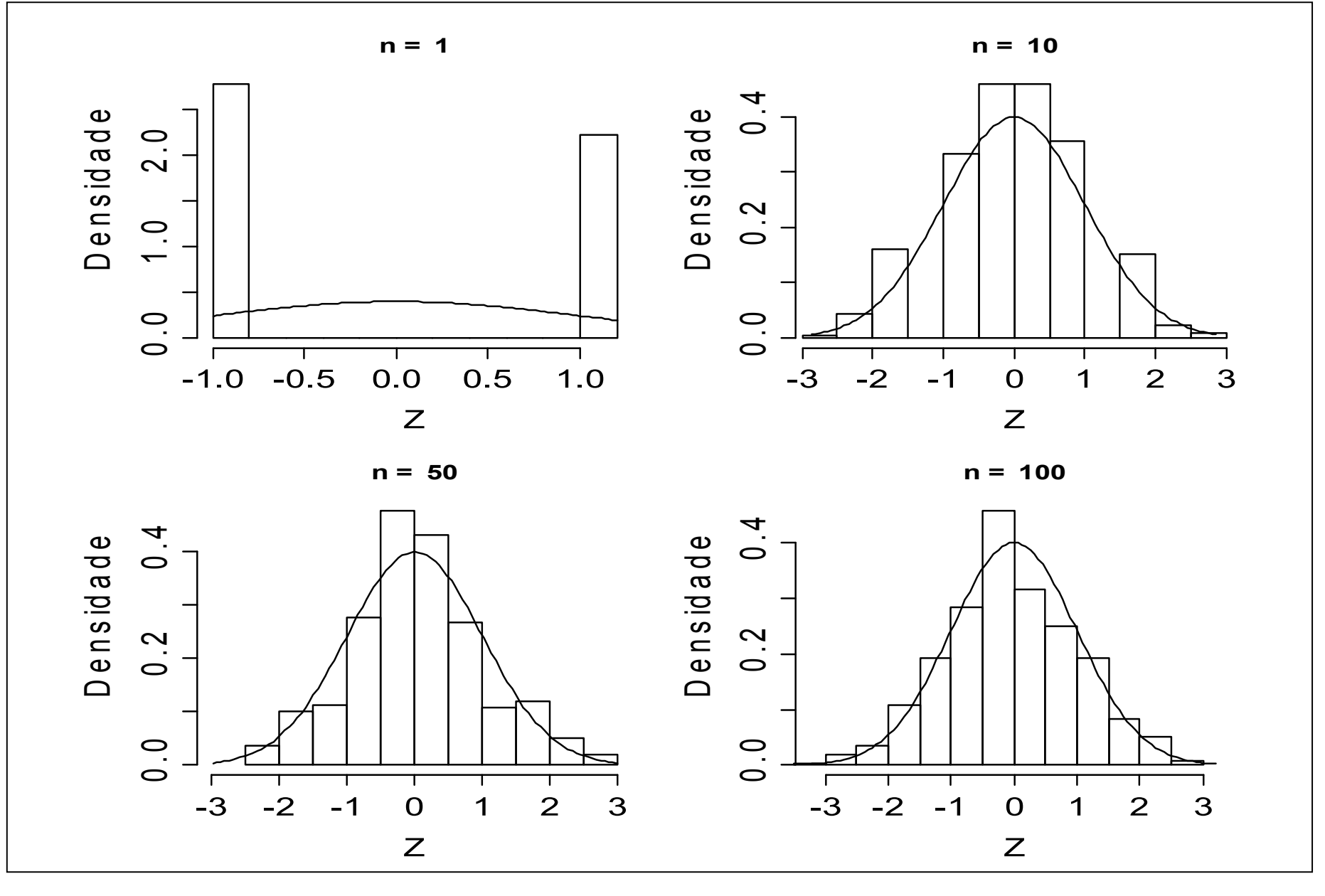

Após arredondamento para o inteiro mais próximo, 48 números são somados. Os erros de arredondamento individuais são uniformemente distribuídos no intervalo (-0,5; 0,5). Qual a probabilidade de que a soma dos números arredondados seja diferente da verdadeira soma por mais de 3 unidades (em ambos os sentidos) ?

Solução. Utilizando o teorema central do limite obtemos uma solução aproximada.

 $X_{i}$ , i = 1,...,48 são os erros de arredondamento tais que  $X_{i}$  ~ U(-0,5; 0,5),

 $E(X_i) = (-0.5 + 0.5) / 2 = 0$  e Var(X<sub>i</sub>) = [0.5 – (-0.5)]<sup>2</sup> / 12 = 1 / 12 (veja lâmina 2). O erro de arredondamento E é dado por  $E = X_1 + X_2 + \cdots + X_{48}$ , sendo que a distribuição aproximada é E ~ N(48  $\times$  0, 48  $\times$  1/12) = N(0,4). Devemos calcular  $P((E < -3) \cup (E > 3))$ , que é igual a  $P(E < -3) + P(E > 3)$ . Usando a distribuição aproximada, P(E < -3) + P(E > 3) = 2 P(E < -3)

$$
=2P\left(\frac{E-0}{2} < \frac{-3-0}{2}\right) = 2P(Z < -1, 50) = 2 \times 0,0668 = 0,1336.
$$

# 5.4. Modelo de Weibull

Uma variável aleatória contínua X tem distribuição de Weibull com parâmetros de escala  $\alpha$  > 0 e forma  $\beta$  > 0 se sua função densidade é dada por

$$
f(x) = \frac{\beta}{\alpha} \left( \frac{x}{\alpha} \right)^{\beta - 1} e^{-\left( \frac{x}{\alpha} \right)^{\beta}}, \quad x \ge 0.
$$

Função distribuição acumulada:

$$
F(x)=P(X\leq x)=1-e^{-\left(\frac{x}{\alpha}\right)^{\beta}}, \quad x\geq 0.
$$

Notação:  $X \sim W(\alpha, \beta)$ .

Obs. Se  $\beta$  = 1, X ~ Ex( $\alpha$ ) (lâmina 5).

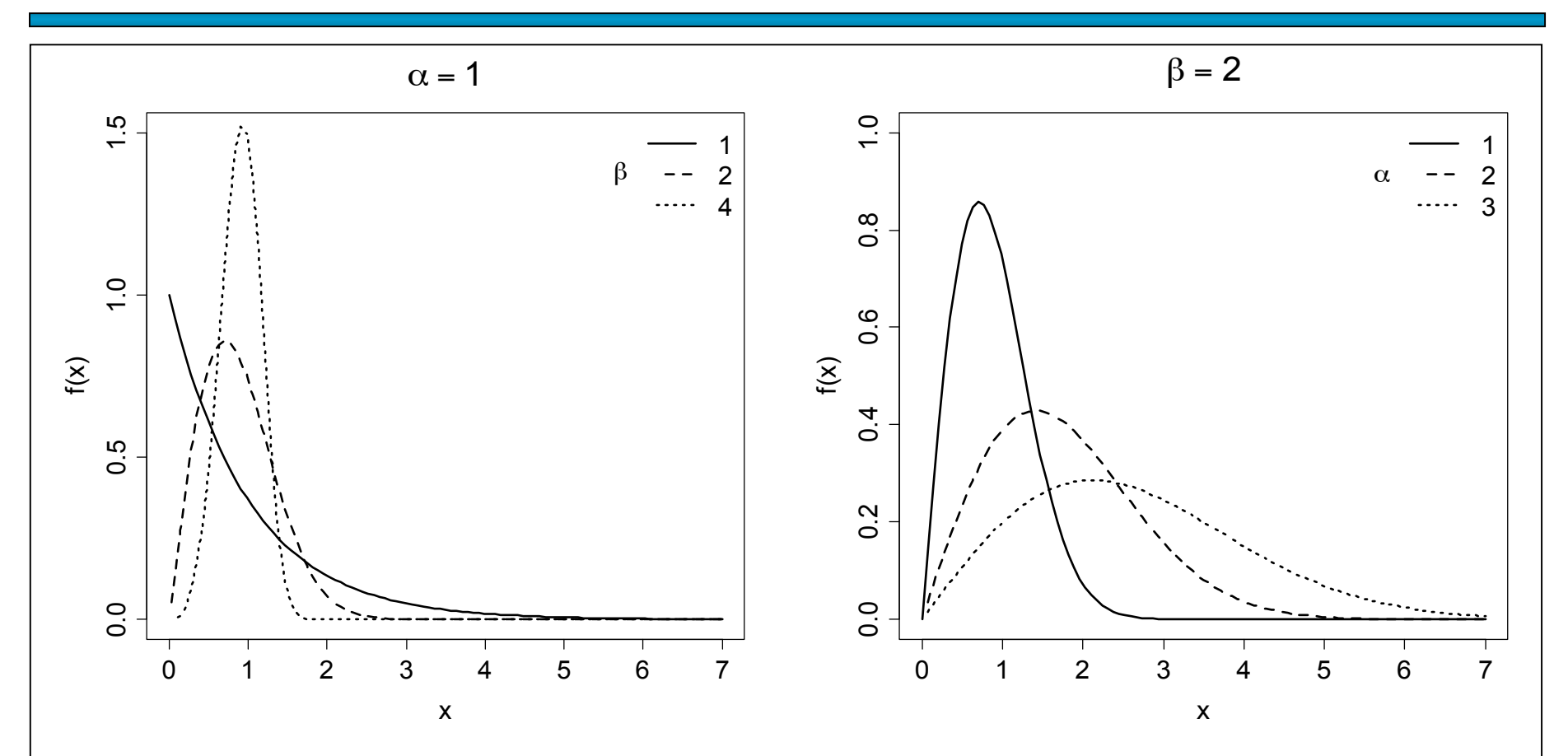

Outras distribuições contínuas: gama, Gumbel, log-normal, Fréchet, Pearson, valor extremo, etc.